## **Anlage 2**

(zu Nummer 3.1.1 Buchstabe b)

## **MUSTER-Meldung der Leerstellen**

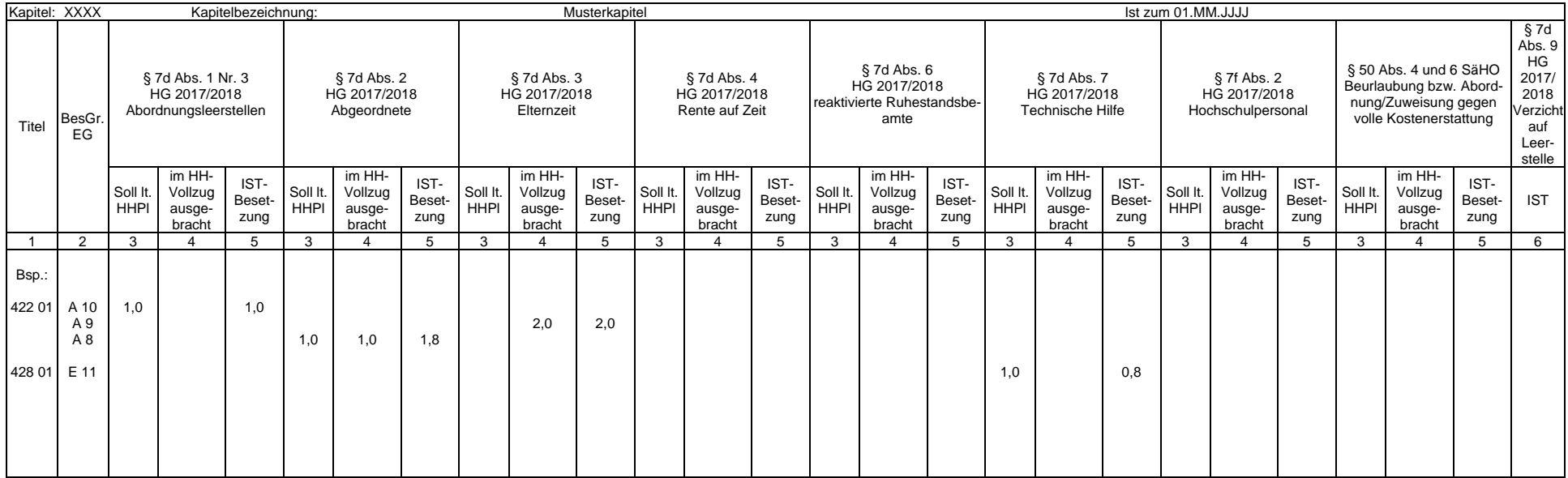

## **Ausfüllhinweise für die vom Staatsministerium der Finanzen (SMF) bereitgestellten Exceltabellen**

1. Die an des SMF übergebene Excelmappe kann mehrere Tabellenblätter nach dem hier vorgegebenen Muster enthalten. In jedes Tabellenblatt sind nur die Daten jeweils eines Kapitels aufzunehmen.

- 2. In Zelle \$B\$1 ist die Kapitelnummer einzutragen. Die Bezeichnung des Tabellenblattes (siehe Aktenreiter am unteren Rand) muss mit der Kapitelnummer beginnen. In die Zelle \$H\$1 kann die Kapitelbezeichnung eingetragen wer
- 3. In der Zelle \$V\$1 ist der Stichtag der Ist-Besetzung einzutragen. Aus der im Stichtag enthaltenen Jahresangabe wird das aktuelle Haushaltsjahr abgeleitet.
- 4. In Spalte 1 sind ausschließlich die Titelnummern einzutragen. Von Zeile zu Zeile gleichbleibende Titelnummern müssen nicht wiederholt werden.
- 5. In Spalte 2 sind die Bezeichnungen der Besoldungs- beziehungsweise Entgeltgruppe einzutragen.
- 6. In Spalte 3 sind die im Haushaltsplan 2017/2018 ausgebrachten Leestellen stellenkonkret zu erfassen.
- 7. In Spalte 4 sind die im Haushaltsvollzug 2017beziehungsweise 2018 ausgebrachten Leerstellen stellenkonkret zu erfassen.
- 8. In Spalte 5 ist die tatsächliche Besetzung der Leerstellen in Summe (im Haushaltsplan und im Haushaltsvollzug ausgebrachte Leerstellen) auszuweisen.
- 9. In Spalte 6 ist die Anzahl der Fälle zu erfassen, in denen auf die Ausbringung einer Leerstelle verzichtet wurde.